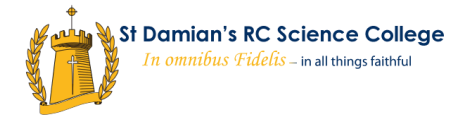

## **Guide to using Microsoft Teams - Pupils**

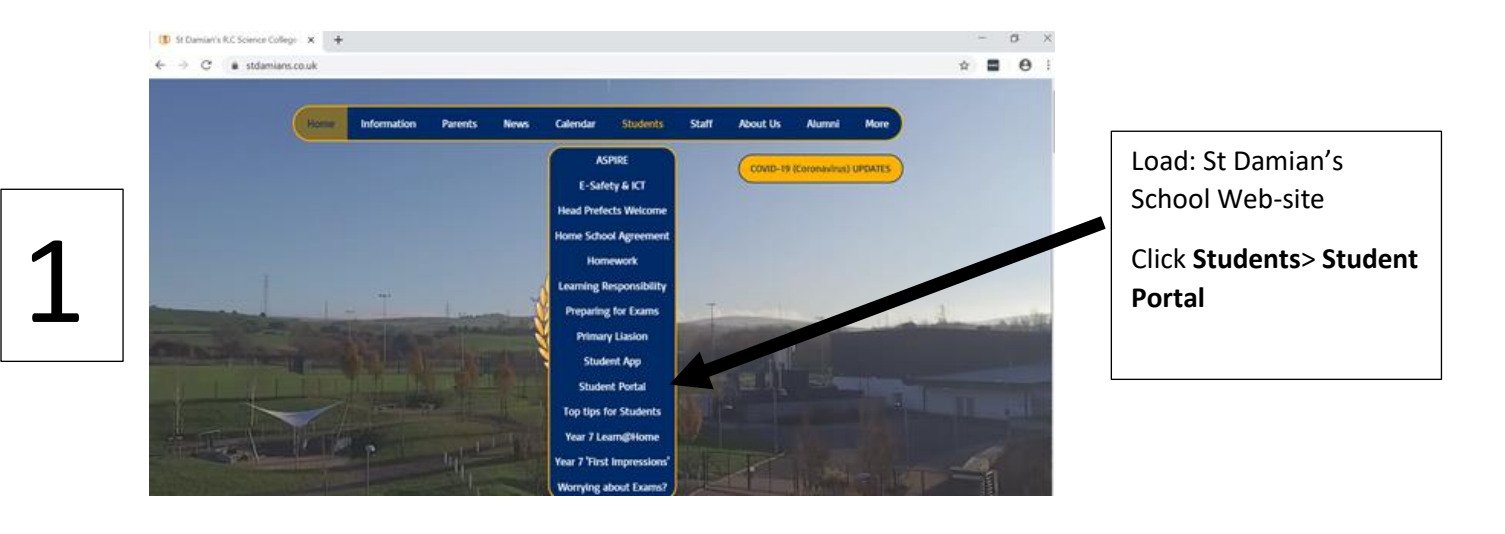

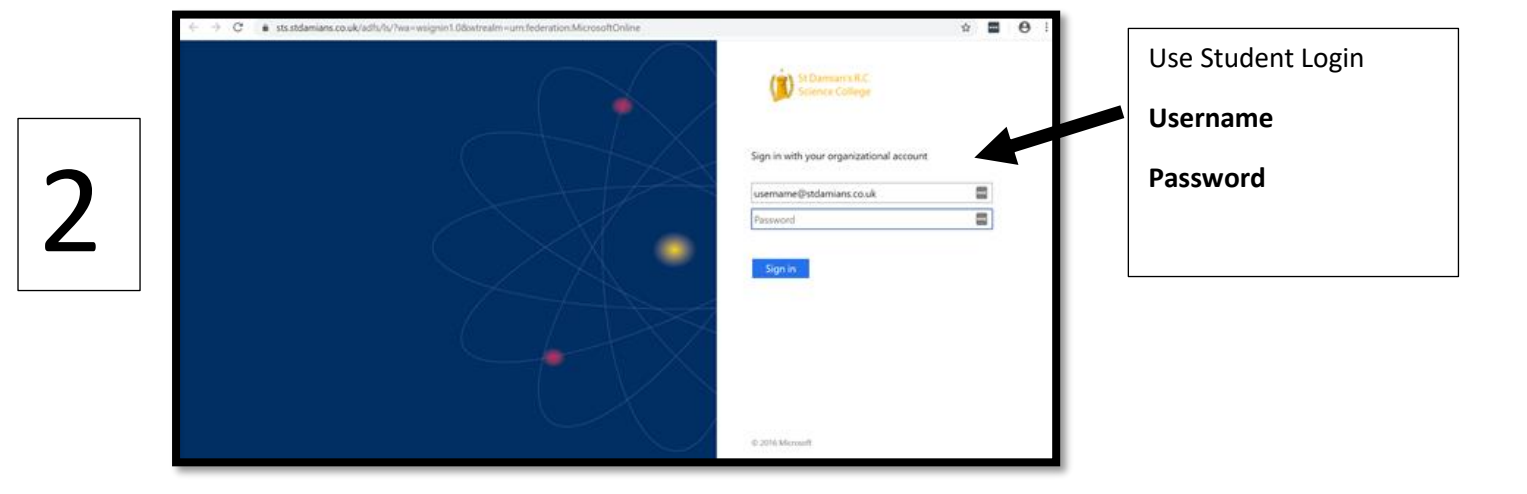

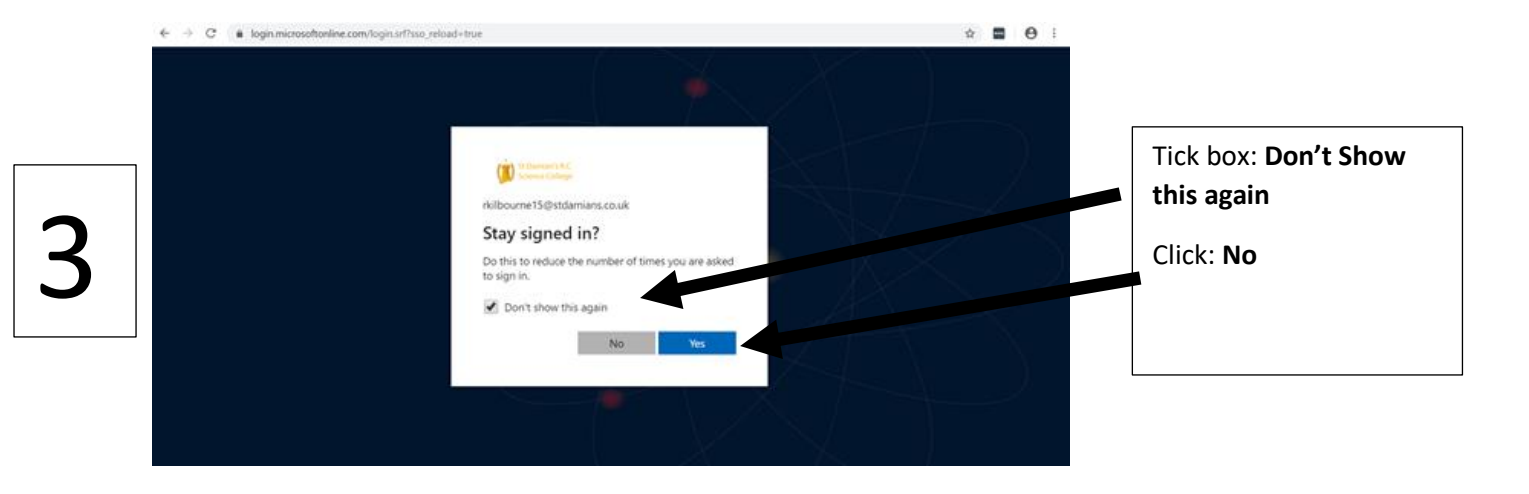

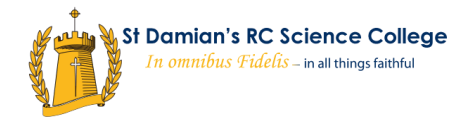

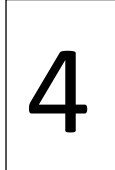

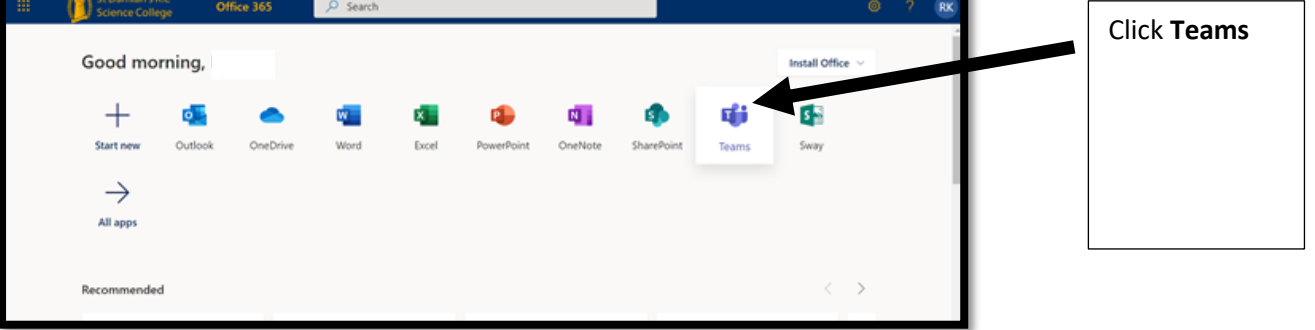

\_\_\_\_\_

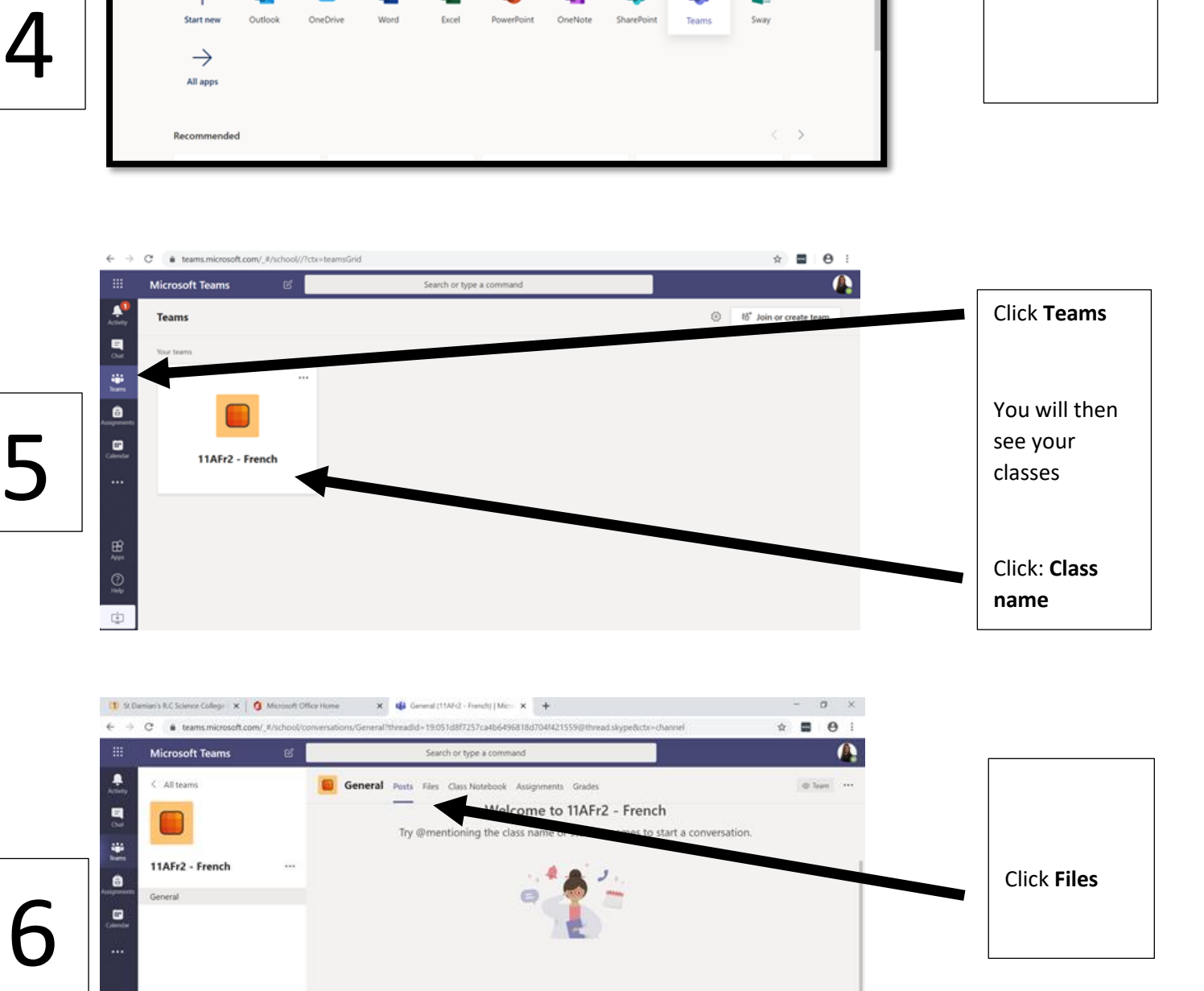

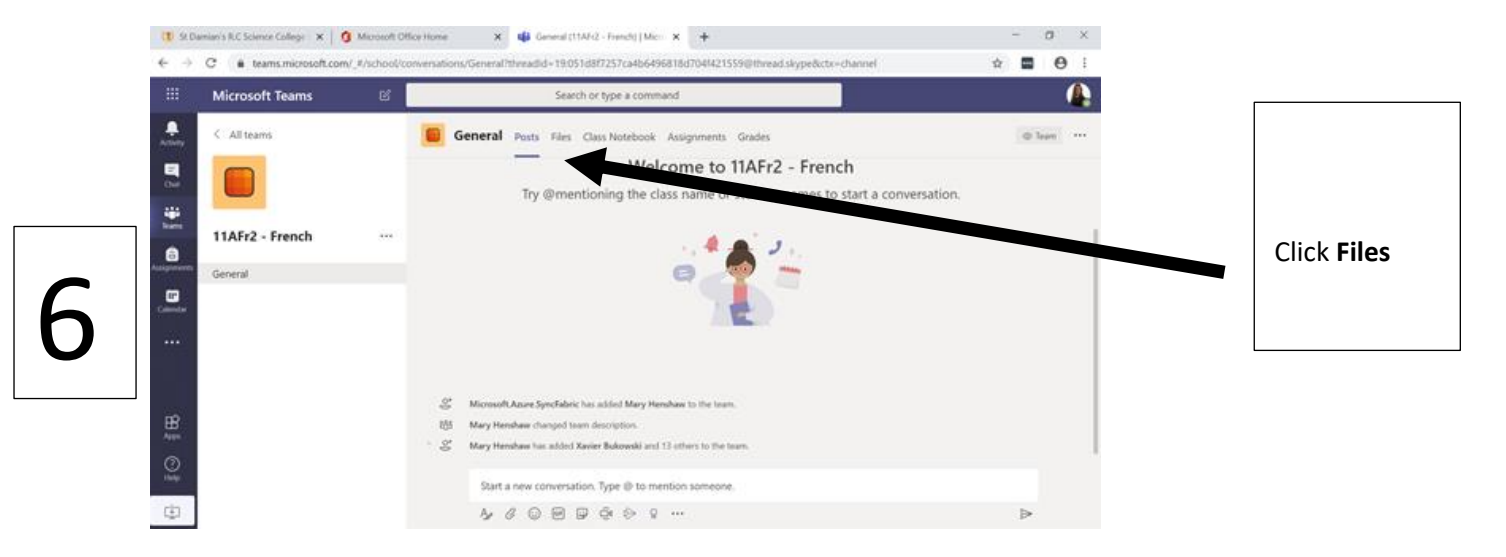

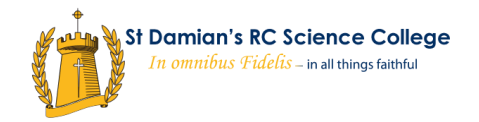

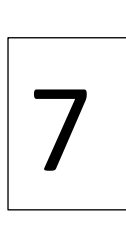

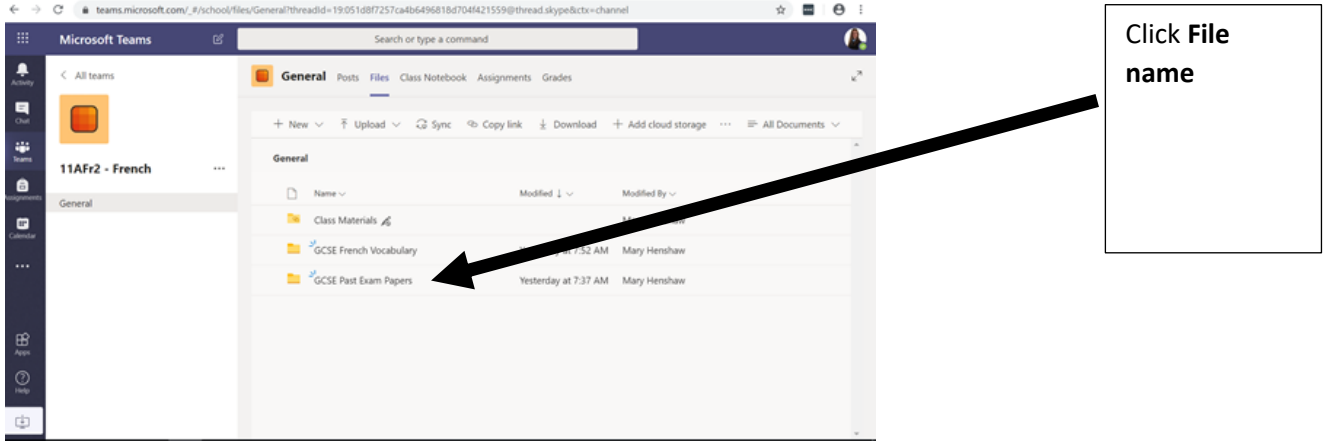